Paper / Subject Code: 88941 / Microcontroller & Applications T.E Sem VI | EXTC / Choice based / 10:05.19 Marks: 80 **Time: 3 Hours** Question no. 1 is compulsory Attempt any Three questions from remaining Assume suitable data wherever necessary  $[5]$  $Q1$  $a)$ Explain Program Status word Register of 8051 Microcontroller  $[5]$ Explain any five Addressing modes of 8051 with one example in each  $b)$  $[5]$ Write short notes on CPSR of ARM7  $c)$  $[5]$ Differentiate between ARM and THUMB state.  $d)$  $[10]$ Explain Internal RAM Organization of 8051 Microcontroller  $Q2$  $a)$ Write a program for 8051 microcontroller to generate square waveform of 2kHz &  $[10]$  $b)$ 50% duty cycle at pin P2.1. Assume 8051 is operating at frequency 11 059MHz. Use hardware timer 0 in mode 1 to generate delay. **TimerO Timer1**  $C\sqrt{T}$  $C\sqrt{T}$  $M1$ **GATE**  $M1$ M<sub>0</sub> **GATE MO TMOD Register**  $[10]$ Explain Interrupts in 8051 along with Interrupt vector table. O<sub>3</sub>  $a)$ Explain LCD interfacing with 8051 and write assembly language program to  $[10]$  $b)$ display message "HI" on it. Draw the connection diagram of 8051 with LCD. Explain in detail 8051 Timer operating modes  $[10]$  $O<sub>4</sub>$ a) b) *Draw & Explain dataflow model of ARM7*  $[10]$  $[10]$ Q 5 a) Explain Operating modes of ARM7 Processor  $[10]$ b) Explain Addressing modes of ARM7 Processor with examples Q 6 a) Explain following instructions of ARM7 processor with example T ADD ro, TI, TI, LSL #1  $[10]$ 2. STR 10, [r] ] 3. LSR r0,#2  $-4$  LDR r0, [r1, #2].  $CMP_T0, 1$ ,  $LSR#3$  $5^{\circ}$ b) Write embedded C language program to blink LED at P0.16 with certain delay.  $-$ [10] Use Software approach to generate delay.

Page 1 of 1

Paper / Subject Code: 88942 / Computer Communication Network, TE/ SEM  $\Psi$  / EXTC/ choice base / 16<sup>th</sup> May 2019

# $(3$  Hours) [Total Marks:  $80$ ]

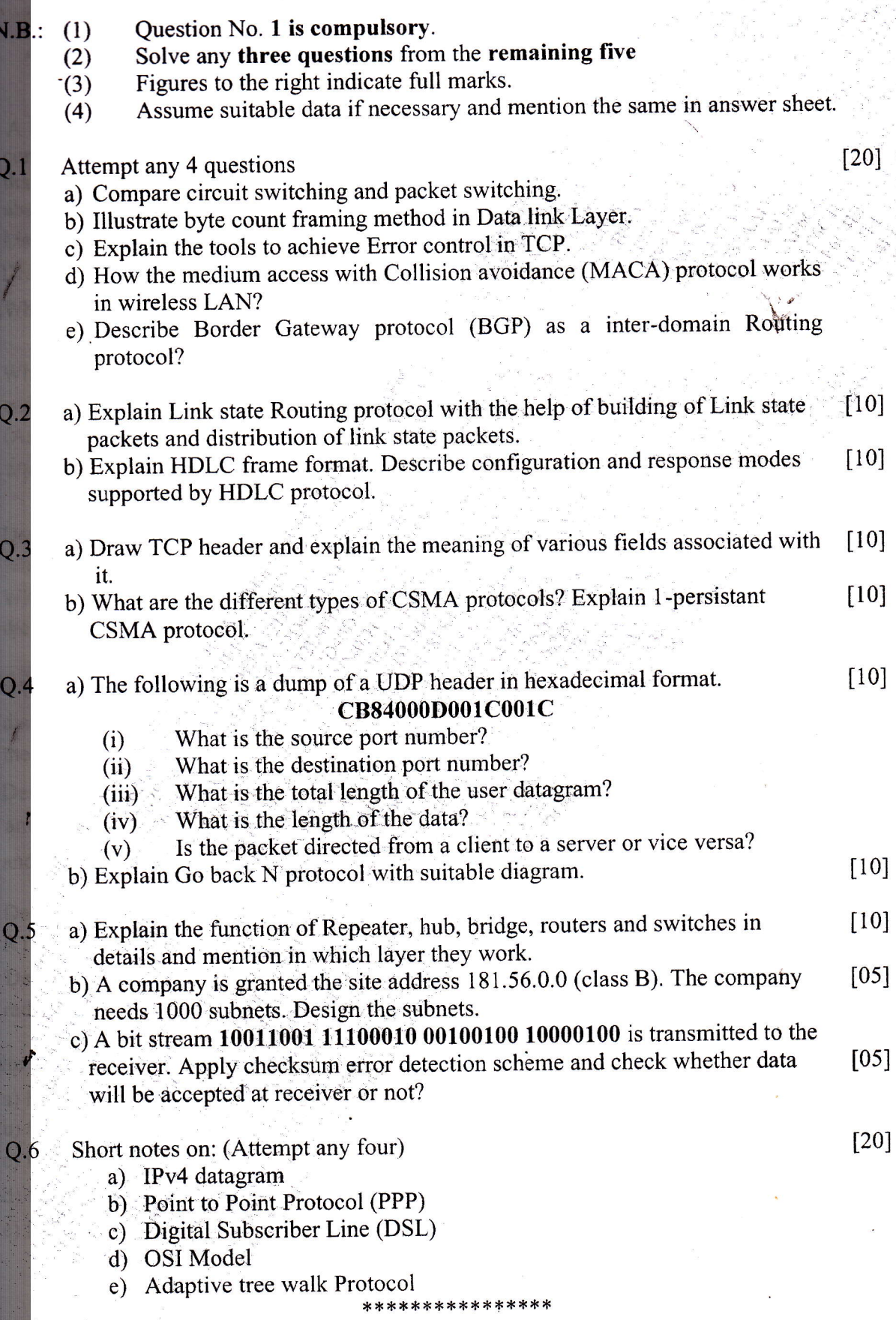

65628

Paper / Subject Code: 88945 / Antenna & Kadio wave rropagation

re/semm/choisebased/  $122|5|^{0}$ (sea) 221511 Maximum Marks 80)<br>ENTC Antenna LRadio Propaga tion 1. Question No. 1 is Compulsory. **NB** 2. Attempt any 3 questions out of remaining 5.

- 3. Assume suitable data if necessary.
- 4. Figures to the right indicate the maximum marks.

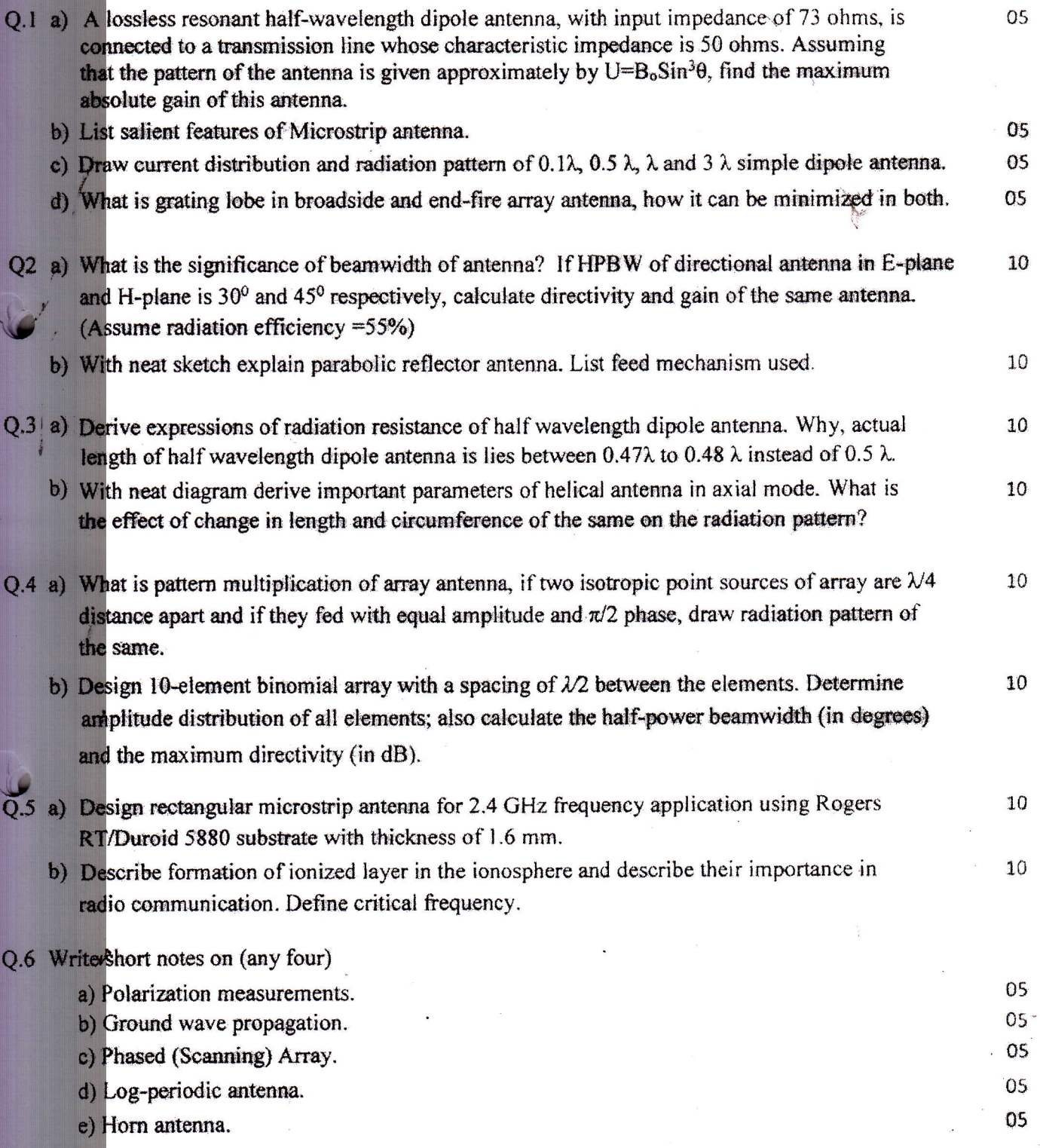

raper / Subject Code: 88944 / Image Processing and Machine Vision Lab

 $E|Sem-\overline{11}|choise based/28.519|EXTC$ 

#### **Time: 3 Hrs**

### **Instructions**

- 1. Q1 is compulsory
- 2. Solve any 3 from remaining
- 3. Assume suitable data if necessary

Q1 Answer the following

1. Identify the noise in following image and remove it by filtering

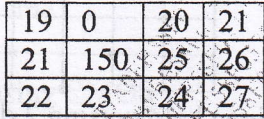

2. For given figure, Improve and reduce the spatial resolution, consider W= White line,  $B = Black$  line, Size of each white and black line is 0.1 mm, total length is 1 mm.  $\sim 4M$ 

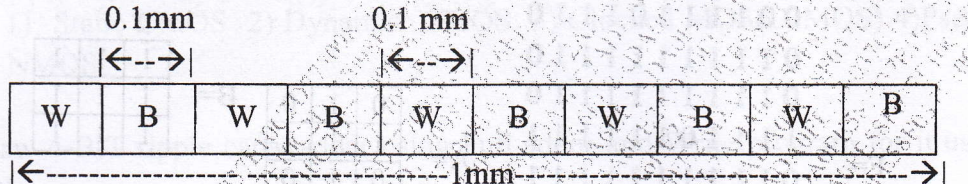

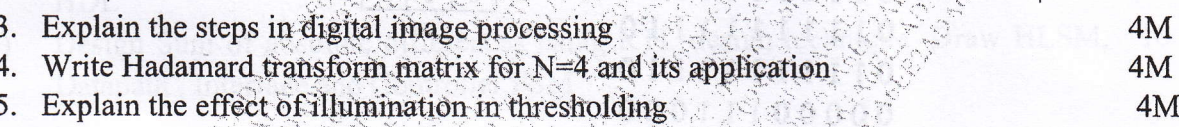

 $Q<sub>2</sub>$ 

03

2727

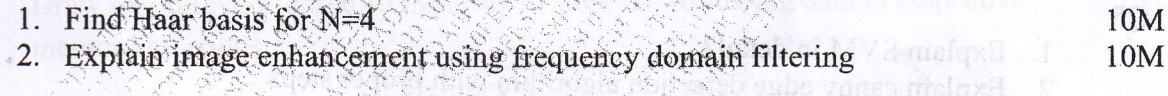

1. For given image find and equalize histogram

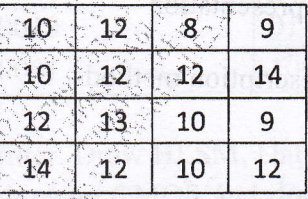

 $05M$ 

ST 11

07M

Apply Averaging filter on given image Use pixel replication for padding.

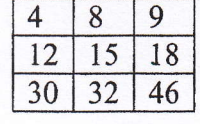

2. Explain 1) Sharpening using  $2^{nd}$  order derivative 2) Unsharp masking and high boost filtering **8M** 

Page 1 of 2

0C2D777098F63A6FF2ADA0FF58F037F1

**Total marks: 80** 

## Paper / Subject Code: 88944 / Hilage r rocessing and machine rision

#### All safreer late? **O4**

- 1. Draw PDF and write equation for following noise models
	- a) Gaussian Noise b) Rayleigh noise
- 2. Find the chain code, shape number for given image using 8-connectivity. Use anticlockwise direction. (Arrow shows starting point)

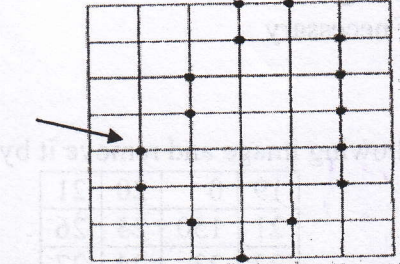

 $04M$ 

6M

3. Find the border for image F given below using 2 different structural elements A and B  $\sim 10M$ respectively

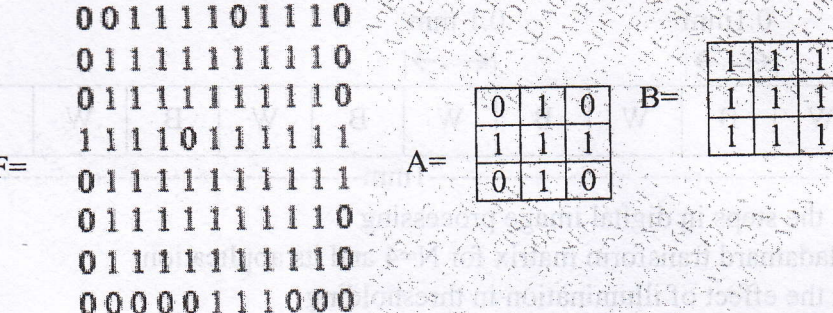

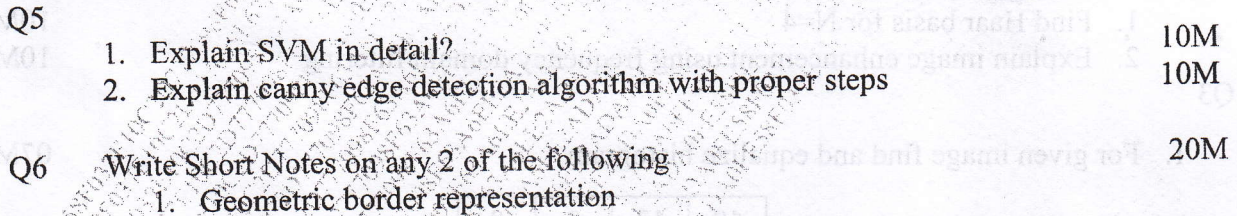

\*\*

- 2. B-spline algorithm
- 3. Statistical texture description methods

72727

Page 2 of 2

0C2D777098F63A6FF2ADA0FF58F037F1

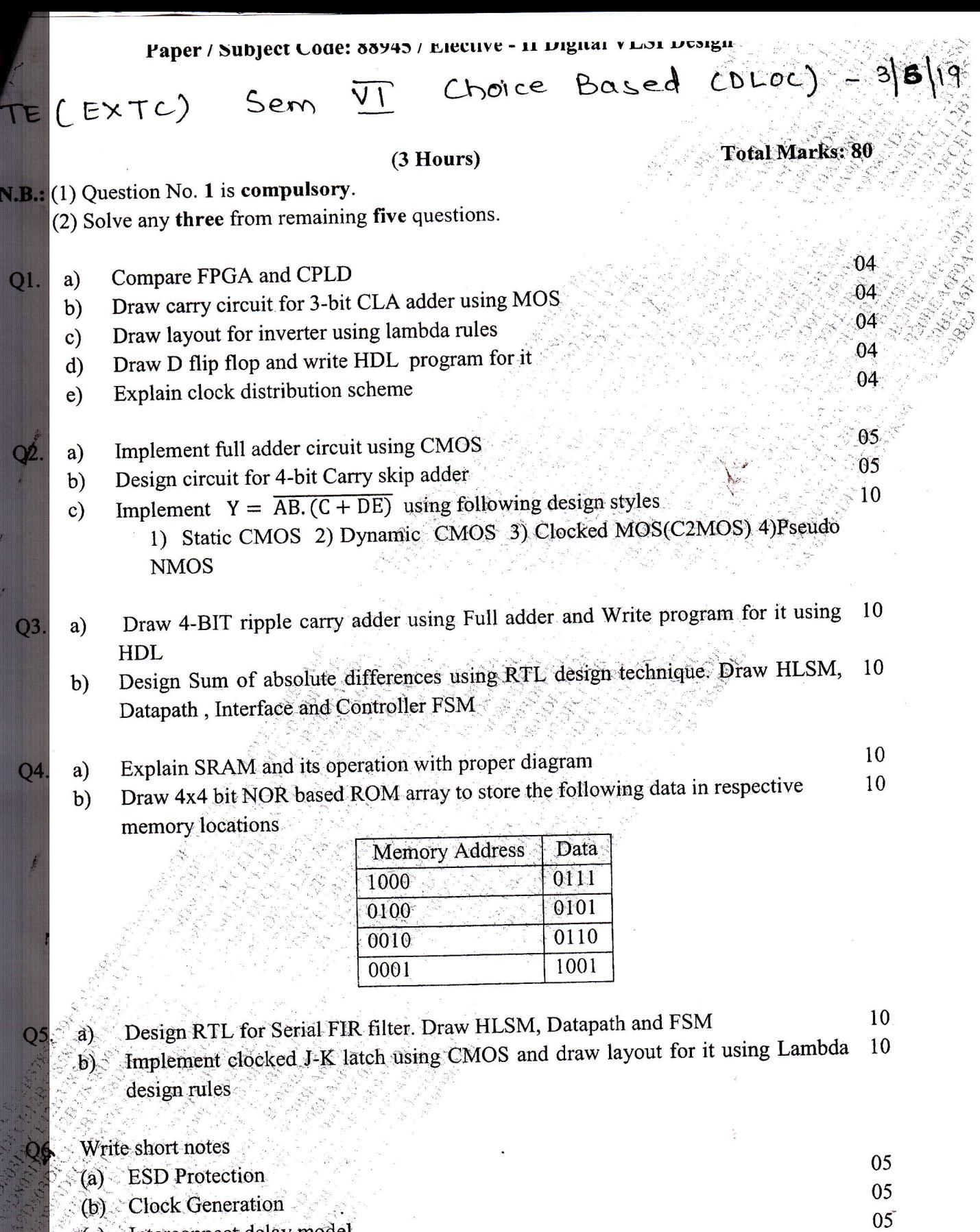

- (c) Interconnect delay model
- 

05

72316

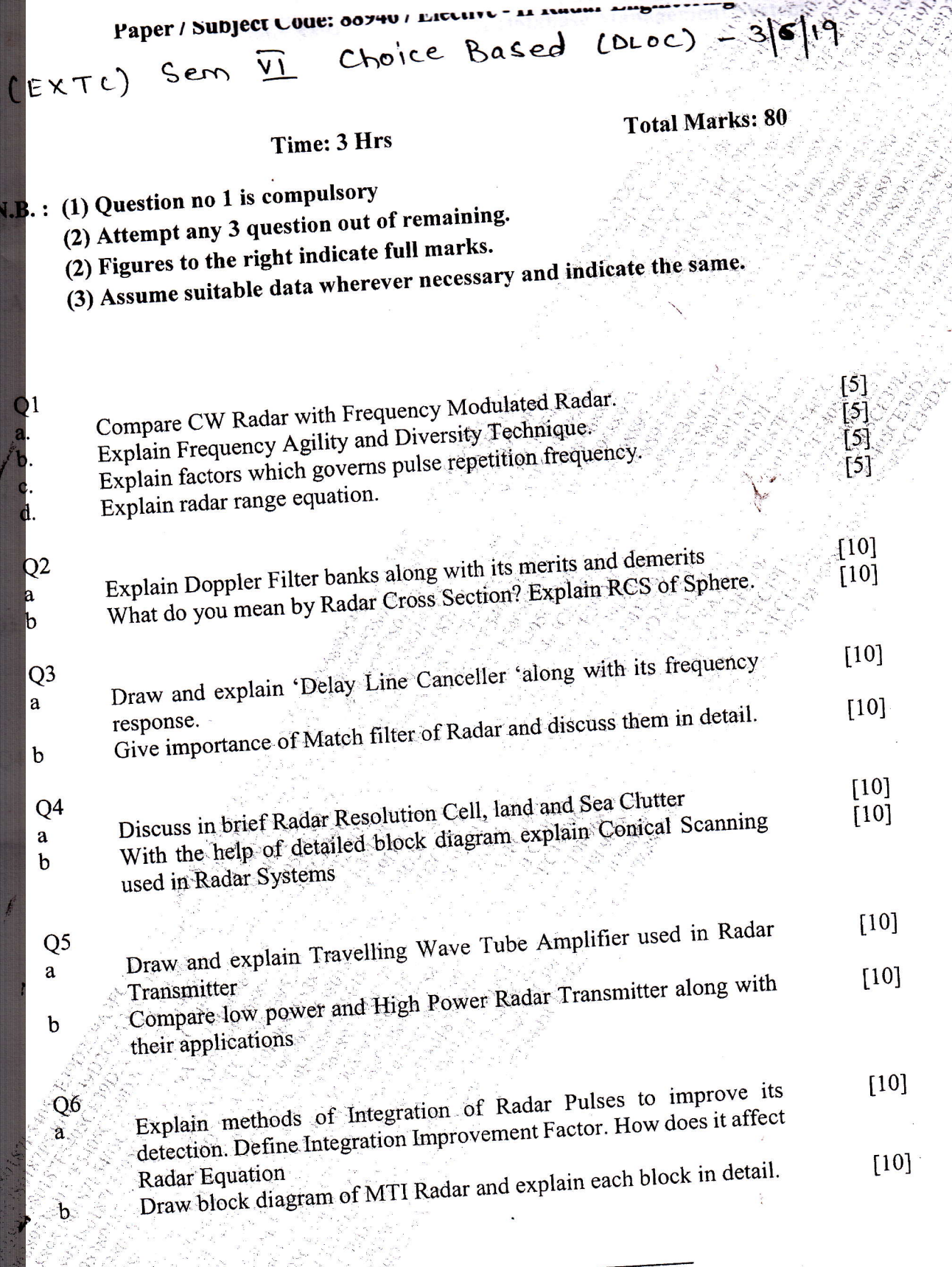

 $-72601$ Ã

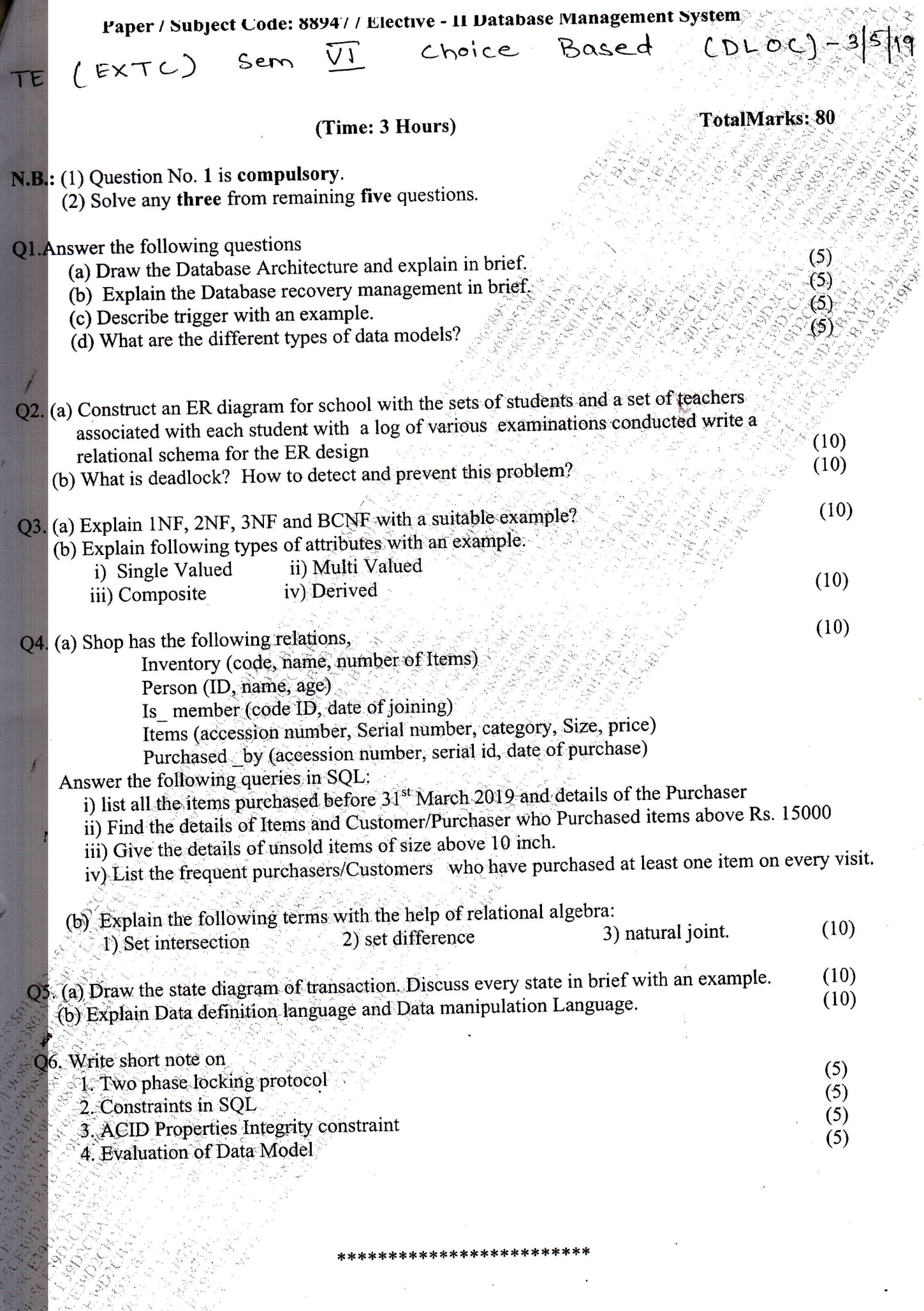

 $\overline{\mathbf{c}}$ 

里